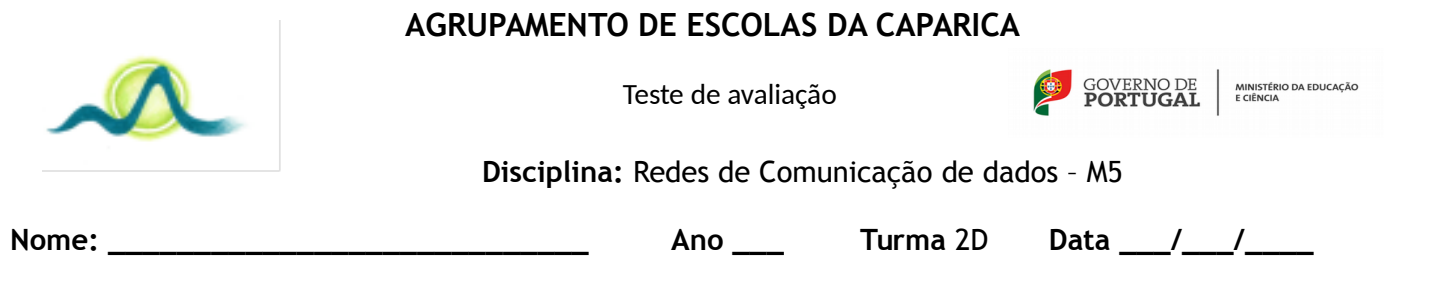

1. Considere o seguinte código:

```
<html>
<body>
<form name="myform" method="post", action="trata.php">
Nome: <input name="name" size="15" type="text"><br>
Endereço: <TEXTAREA NAME="Address" ROWS=3 COLS=30 ></TEXTAREA><br>
Cor preferida:<select name="colors">
<option> Vermelho </option>
<option> Verde </option>
<option> Amarelo </option>
<option> Azul </option>
<option> Laranja </option>
</select>
Aceita a política de utilização:
<input name="answer" type="radio" value="true" /> True
<input name="answer" type="radio" value="false" /> False
</form>
</body>
</html>
```
1. Produza o código para o script "trata.php" de forma a apresentar o seguinte output. Este é meramente um exemplo e depende das opções escolhidas no formulário

Nome: **Pedro Santos** Endereço: **Rua de algures nº 30 Almada** Core preferida: **Verde** Aceitou a política de utilização: **Não**

2. Considere o seguinte código:

```
session_start();
$ SESSION["util"]="João";
session_start();
$_SESSION["util1"]="Pedro";
session_destroy();
if (isset($_SESSION["util"]))
echo "Ok";
else
echo "Ko";
```
a) Indique o output produzido pelo programa.

- b) Reescreva o programa utilizando cookies ao invés de sessões
- c) Indique 2 vantagens da utilização de sessões face aos cookies

3. Considere o seguinte programa php e indique o output produzido:

```
$a=3;
$b=1;
$c=0;$d=2;function mist($var) {
  GLOBAL $b;
  if($var%2==0 && $var%3!=0) {
       $b+=\$d;$c-=$b;
         GLOBAL $a;
         $a=$c; }
  else {
         $b-=$d;
        $c+=$b; GLOBAL $c;
         $a=$c; } 
}
mist(8);
echo $a . "<br>";
echo $b . "<br>":
echo $c . "<br>":
echo $d . "<br>";
```
4. Faça uma função em PHP que recebe 1 número inteiro e devolve o seu factorial. O cabeçalho da função é o seguinte: (Ex: Factorial(6) = 6\*5\*4\*3\*2\*1 = 720

## function Factorial(\$a)

5. Escreva um comando em php que transforme o array seguinte numa string delimitada por espaços. Assuma que o array possui milhares de posições-

\$a = array("Maria", "Joana", ….., "Fernanda") (Ex: "Maria Joana …… Fernanda")

6. Dado o array seguinte escreva um programa que mostre o nome e a idade dos homens. Repare que o sexo é sempre a última posição da string.

\$a = array("Maria" => "41,f", "Pedro" => "18,h", "Joao" => "58,h", ….., "Joana" => "15,f");

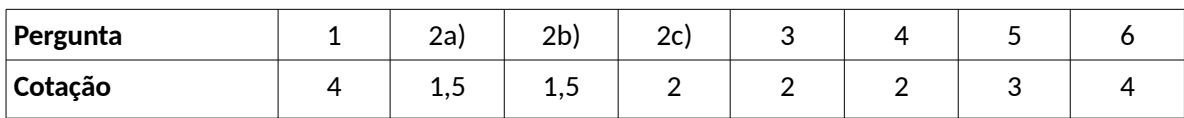

**Cotações**